# MLA Style Guide (7<sup>th</sup> Edition)

The following are examples and explanations that follow the *MLA Handbook for Writers of Research*  **Papers** Seventh Edition. This handout is intended as a guide. If you have specific questions, always check with your instructor. **Note: Examples in this handout may be single-spaced to conserve paper. ALWAYS double-space between ALL lines.**

## **IN-TEXT CITATION**

In addition to providing a works cited list at the end of your paper, you must also cite your sources within your paper by using **in-text citations**. You must cite direct quotes, paraphrases or summaries of someone else's words, as well as facts, figures and ideas that are someone else's works.

#### **1. Single author**

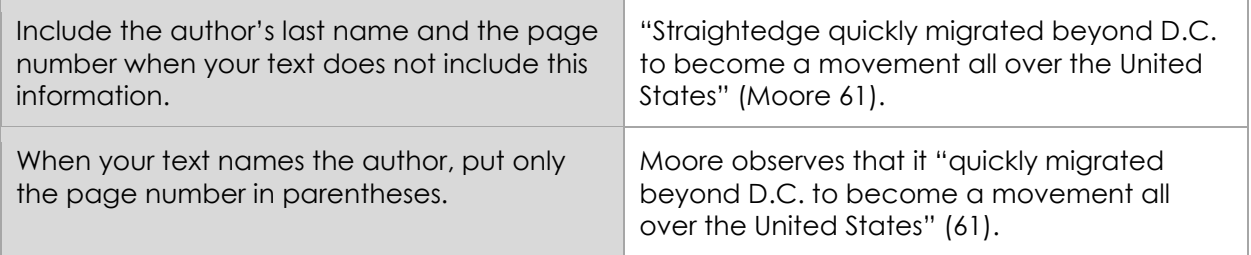

#### **2. Two or three authors**

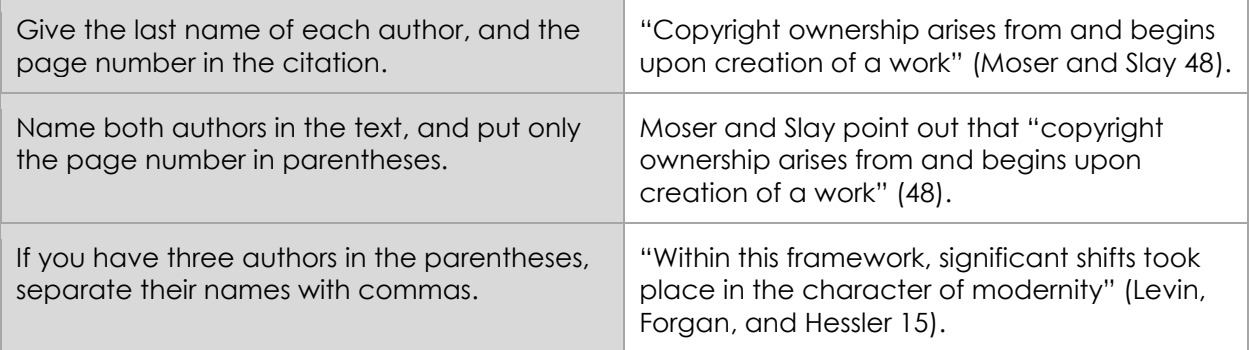

#### **3. Four or more authors**

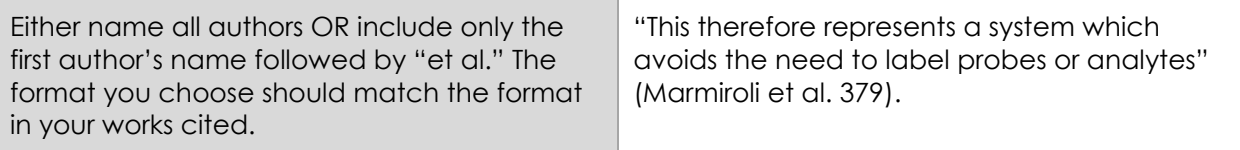

## **4. Author unknown**

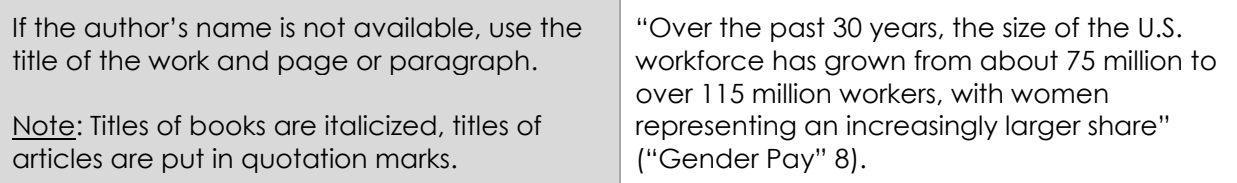

#### **5. Page number unknown**

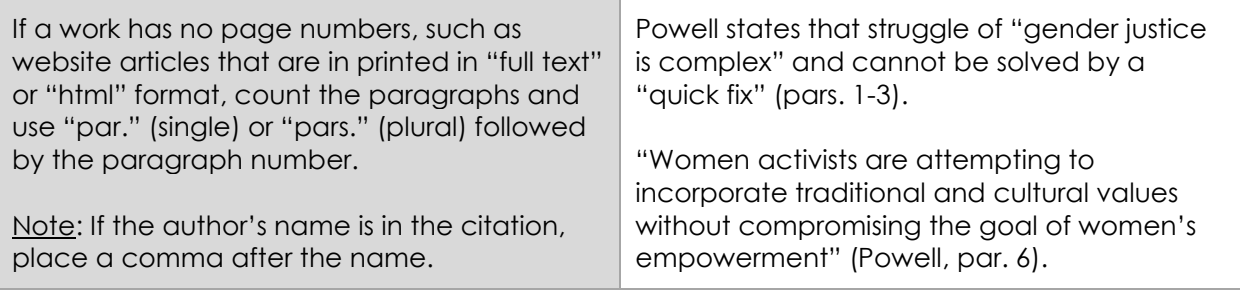

## **6. Indirect sources**

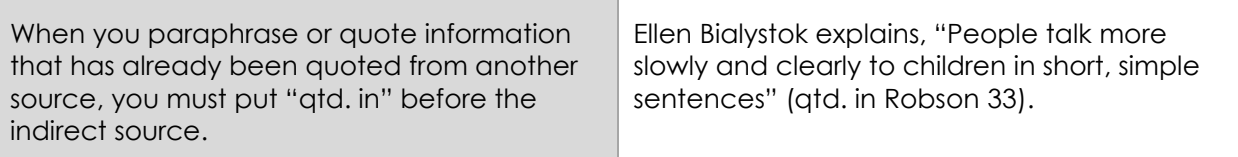

### **7. Encyclopedia or dictionary entry**

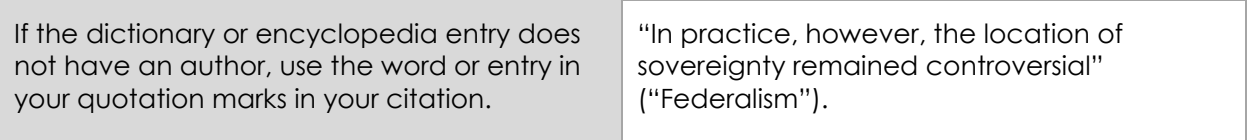

#### **8. Selection in an anthology**

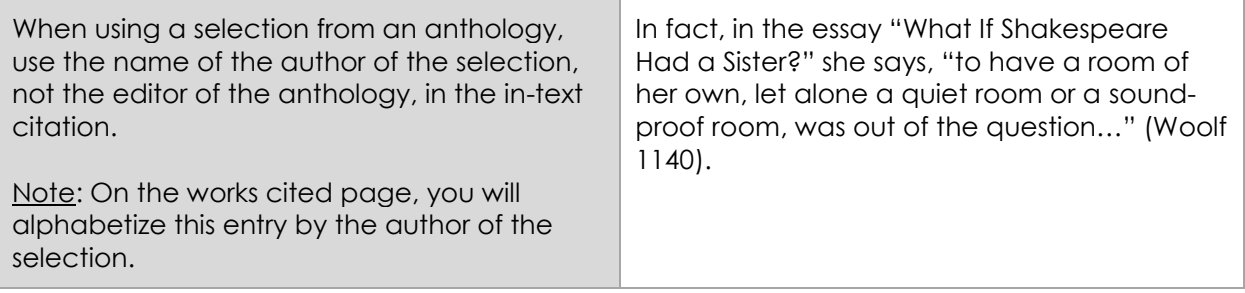

# **WORKS CITED**

At the end of your paper, you will have a separate works cited page. In the list of **works cited**, you will alphabetically list all of the sources that you quoted, paraphrased, or summarized throughout your paper. Each entry that you used in-text citations for will have a corresponding entry on your works cited page.

#### **Books**

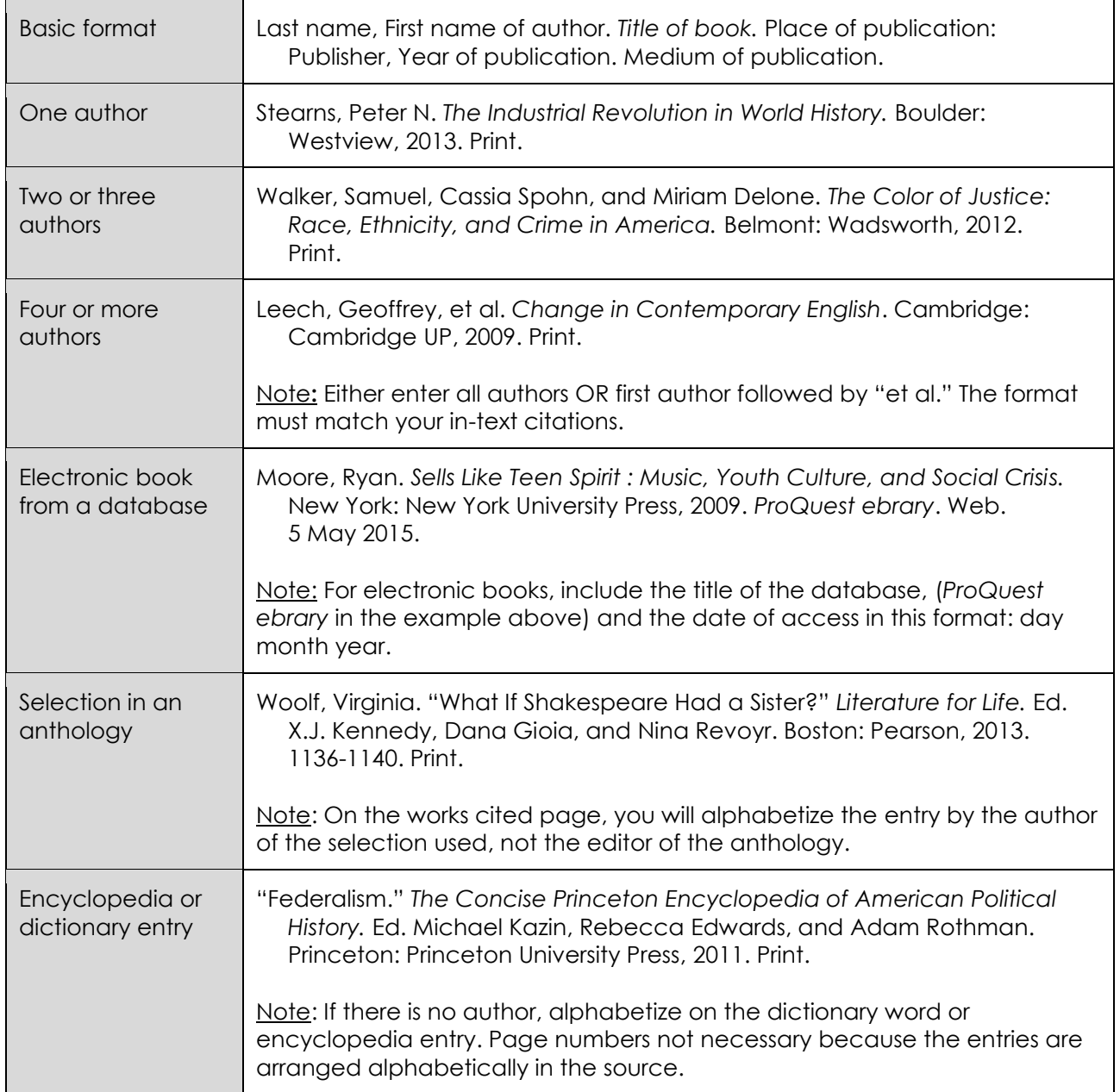

# **Articles in Print**

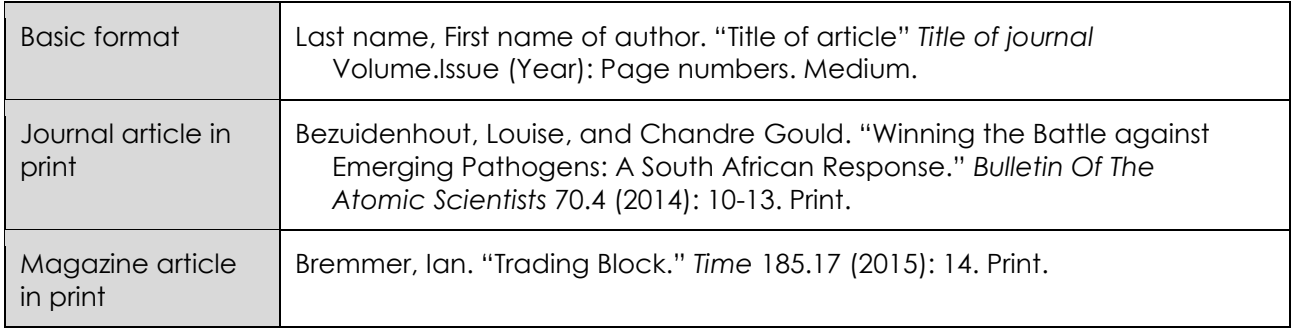

## **Electronic Sources**

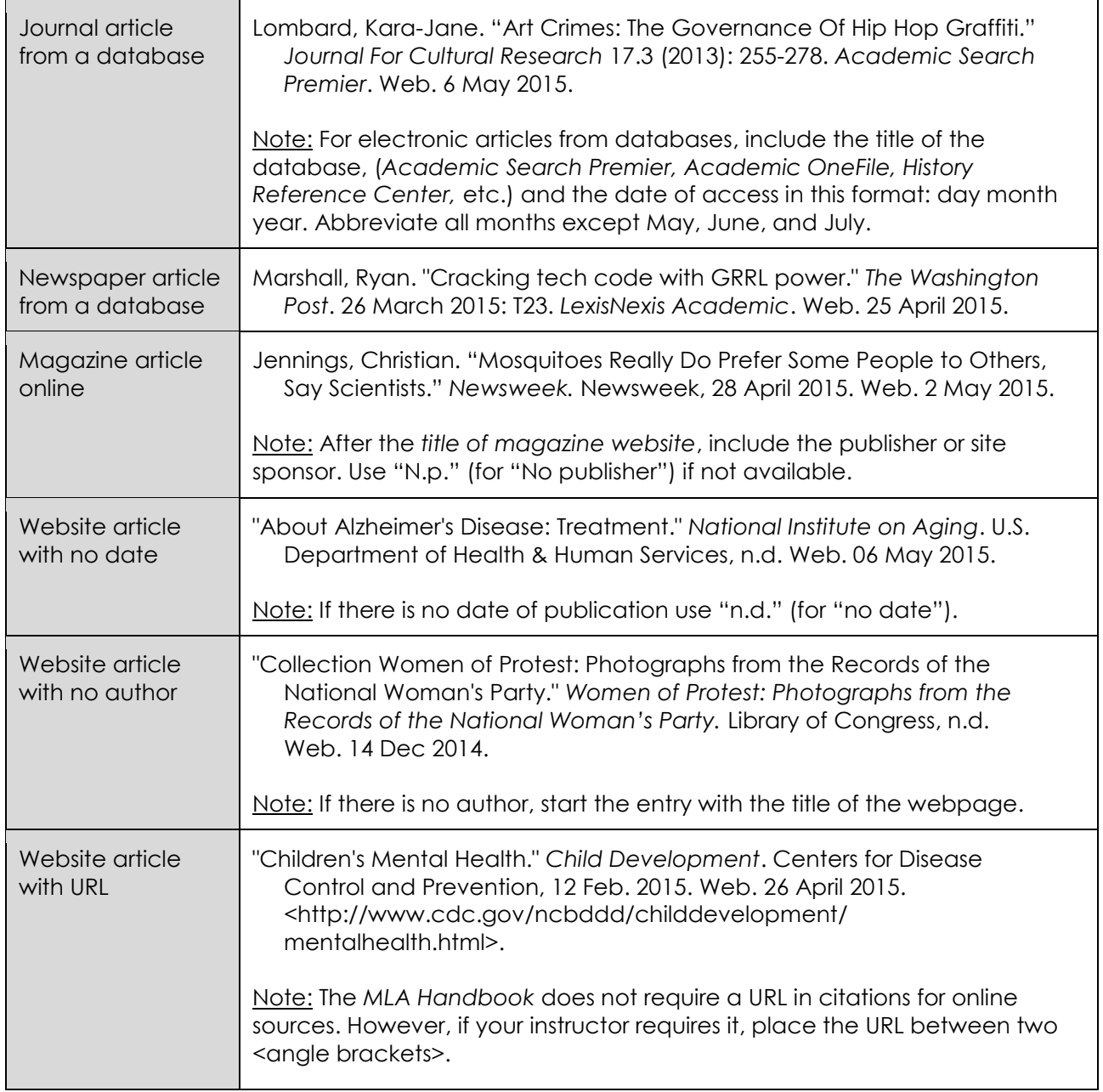

# **MLA Paper Format**

A paper in MLA format should follow these formatting guidelines:

- 1. Do not make a title page unless your instructor specifically requests one.
- 2. Use 1" margins on the top, bottom, and sides of your text. Do not justify to the right margin.
- 3. Use a readable font (e.g. Arial or Times New Roman) and type size (e.g. 12 point).
- **4. Double-space the entire paper.**
- 5. In the upper left hand corner of the first page, type your name, the instructor's name, course number, and the date (be sure to double space between these lines).
- 6. Center the title. Do not underline, italicize, or put quotations around your title.
- 7. Indent the first word of each paragraph  $\frac{1}{2}$ " (or five spaces from the left margin).
- 8. Type your last name and page number in the upper right hand corner, flush with the right margin and ½" from the top.
- 9. If a quotation has more than four typed lines, set if off from the text. Begin the block quote on a new line and indent each line 10 spaces from the margin. Double-space the entire quotation. Do not add quotation marks. A colon usually introduces the quote and the parenthetical citation is given at the end, after the final period.

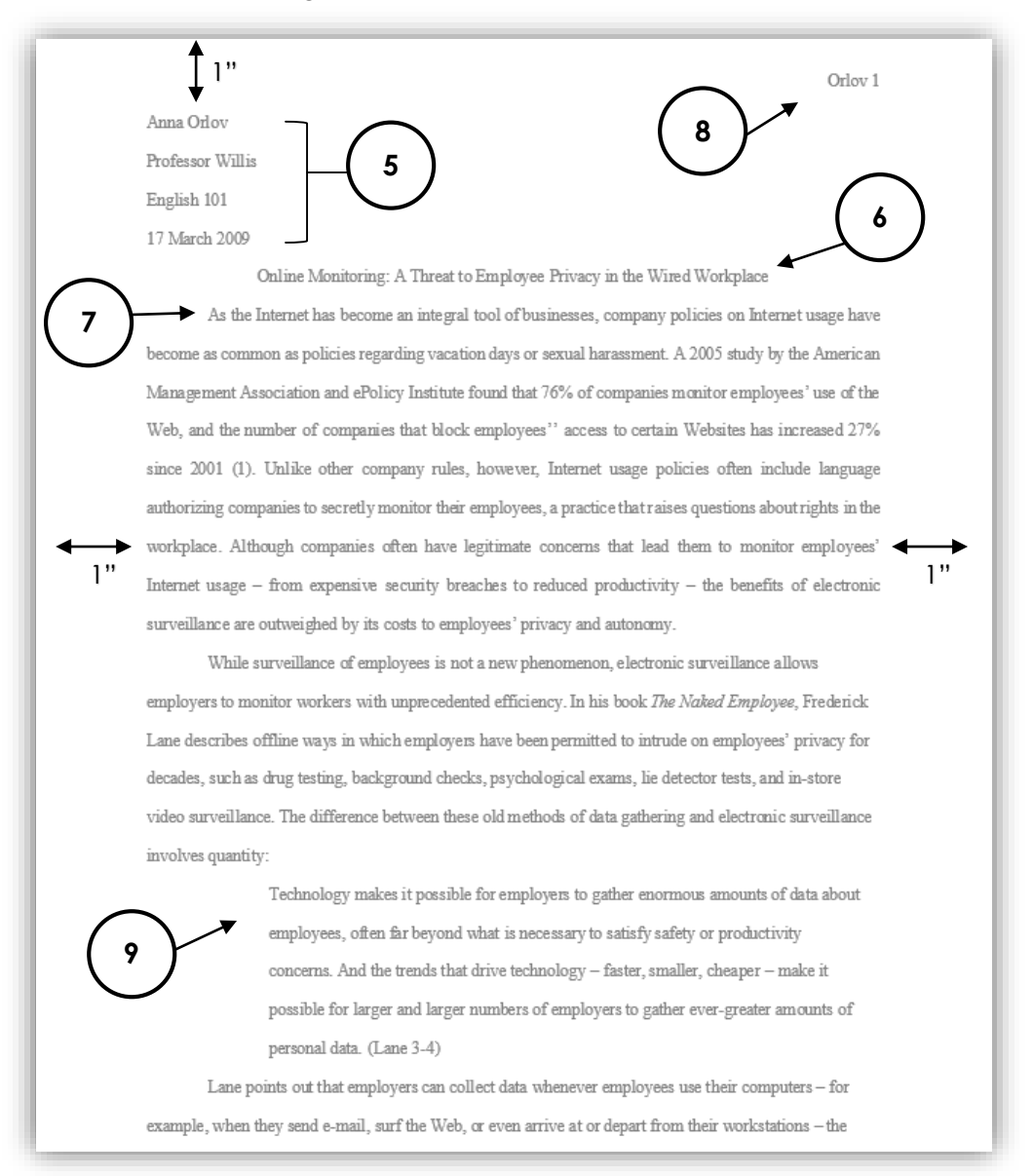

Source: Diana Hacker (Boston: Bedford/St. Martins, 2014).

# **MLA Works Cited Format**

A Works Cited page in MLA format should follow these formatting guidelines:

- 1. Center the title Works Cited one inch from the top of the page. Do not underline, type in all capital letters or use quotation marks.
- 2. Your last name and page number should continue in the upper right hand corner.
- 3. Alphabetically list all of the sources you used in your research paper by author. If there is no author, alphabetize by the title.
- 4. Double space the entire page.
- 5. The first line of each entry is even with the left margin. Extra lines should be indented  $\frac{1}{2}$ " (or five spaces from the left margin).

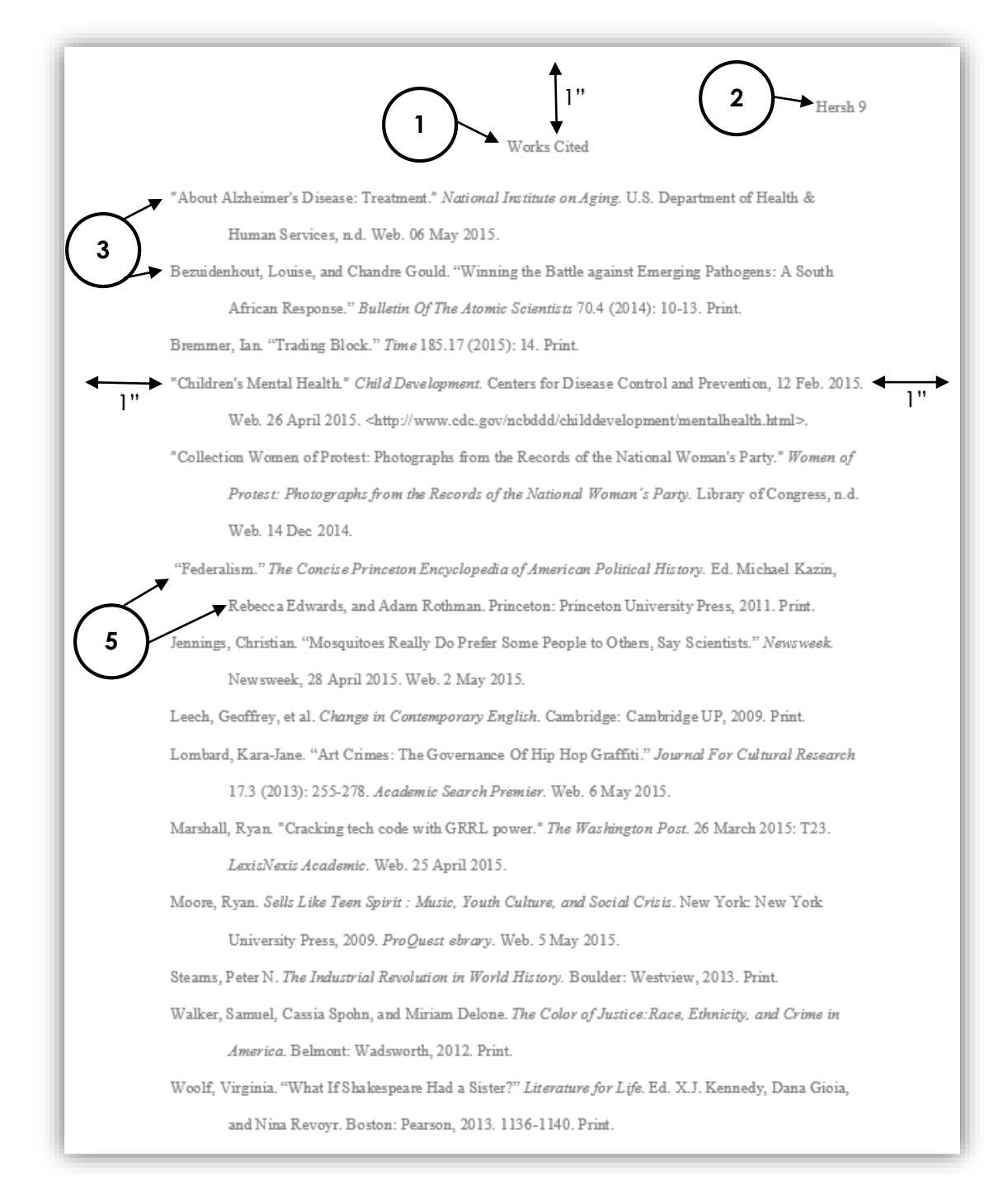